#### My very short little brief experience on  $R$ /exams

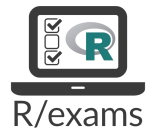

Jean-François Coeurjolly

october 2020

#### Coeurjolly . . .Who's that guy ?

- Definitely not an R/exams expert ! (and most of "friends" even say I'm not an R expert, which I agree with)
- Not a technical talk on refinements of  $R$ /exams
- Want to share my experience . . .given the next lockdown to come, might ber useful for other people

## Coeurjolly . . .Who's that guy ?

- Definitely not an R/exams expert ! (and most of "friends" even say I'm not an R expert, which I agree with)
- $\bullet$  Not a technical talk on refinements of R/exams
- Want to share my experience . . .given the next lockdown to come, might ber useful for other people
- Main ressource : <http://www.r-exams.org/>

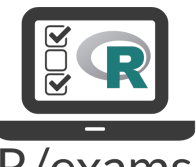

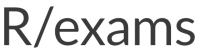

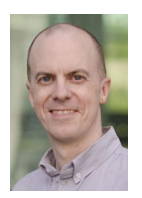

R forge forum [https://r-forge.r-project.org/forum/forum.](https://r-forge.r-project.org/forum/forum.php?forum_id=4377&group_id=1337) [php?forum\\_id=4377&group\\_id=1337](https://r-forge.r-project.org/forum/forum.php?forum_id=4377&group_id=1337). (definitely a golden mine for losers like me)

#### Why I came to R/exams !

- Lockdown last spring : like lots of people, I had more time and had to prepare an online exam
- Two solutions : give pdf version to students and let them work, or use learning platform (moodle) to create an exam (recommended by my previous university)

#### Why I came to R/exams !

- Lockdown last spring : like lots of people, I had more time and had to prepare an online exam
- Two solutions : give pdf version to students and let them work, or use learning platform (moodle) to create an exam (recommended by my previous university)
- Advantages :
	- very useful,
	- simple to use (click-button interface),
	- $\bullet$  lots of differents types of questions (schoice, mchoice, cloze, string, ...),
	- automatic correction, quick feedback to students.

#### Why I came to R/exams !

- Lockdown last spring : like lots of people, I had more time and had to prepare an online exam
- Two solutions : give pdf version to students and let them work, or use learning platform (moodle) to create an exam (recommended by my previous university)
- Advantages :
	- very useful,
	- simple to use (click-button interface),
	- $\bullet$  lots of differents types of questions (schoice, mchoice, cloze, string, ...),
	- automatic correction, quick feedback to students.
- Drawbacks :
	- $\bullet$  click-button interface (so long and boring),
	- no R instruction can be included (I mean in a smart way anyone can copy-paste),
	- inserting plots is painful (remember the first reports you received from your students where they paste in doc documents R plots),
	- difficult to generate random exercises (possible in moodle but not in the way a statistician sees it)  $3/5$

## Principles of R/exams

- Construct an exams based trough different questions/exercises (bricks), created in .Rmd or .Rnw format
- **•** Then, based on the bricks

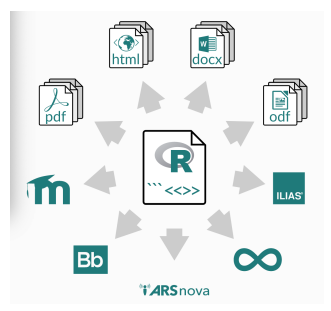

• Bricks are compiled (in a homogeneous way) via R instructions such as

 $exams2xyz(c('exo1.Rnw', 'exo2.Rnw'), \ldots, n=4)$ 

where xyz=pdf,html,moodle,nops,...

If exercises are "dynamic" (say random), then the ouput is plain1.pdf,...,plain4.pdf, plain1.html,...,plain4.html or exam.xml, ...

### What I like R/exams ?

- Reproducibility; "independent" of the learning platform
- Forces the teacher to think well his/her exercise :
	- e.g. so that it remains interesting after two attempts
	- "difficult" to cheat !
	- exercise as a brick (on a specific knowledge) and less a big problem
- Even for a simple non-dynamic multiple choice quizz, it's easier to manage an exercise externally to moodle and import questions in the end.

# Time for a brief demo . . .